動画形式  $IMP4$ **PowerPoint で動画(MP4) を作成しよう P MP4**

解像度 Ⅰ 1,920×1,080ピクセル

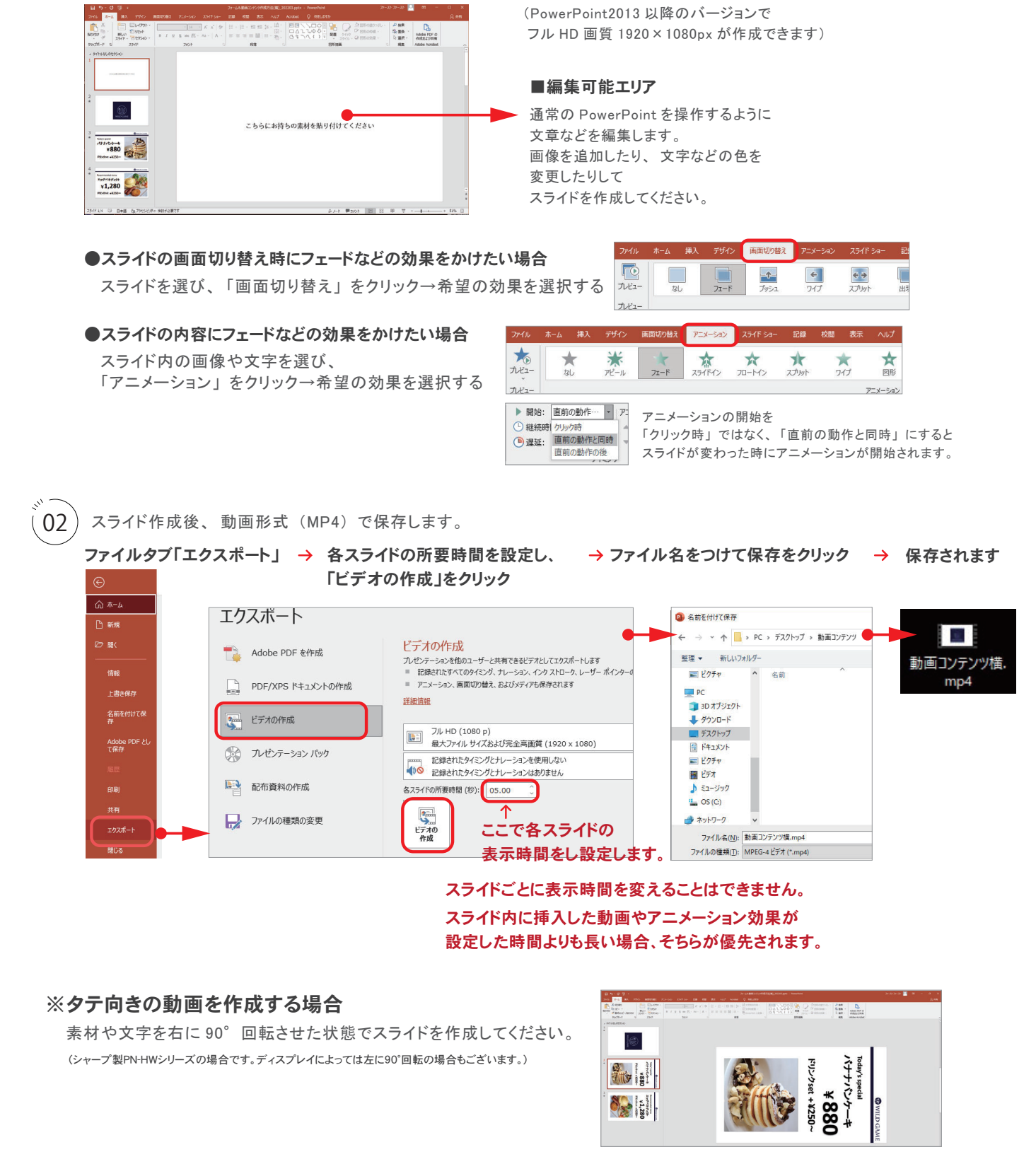

ご使用になる機器に応じて、 USB メモリ、 SD カード等に MP4 ファイルを コピーしてご利用ください。 ※コンテンツの再生方法など詳しくはディスプレイの取扱説明書をご確認ください。

03

 $\begin{bmatrix} 0 & 0 \\ 0 & 1 \end{bmatrix}$  PowerPoint コンテンツ作成用フォームをダウンロードし、

お持ちの素材やテキストを使い、 PowerPoint のスライドを作成してください。